# **ETURBO** *PC Telex*

#### • *Offers serial modem or IP connectivity through dialup or dedicated access to TLX III TURBO*

- *Allows a standard PC to operate as a fully functional telex terminal*
- *Encrypted Answerback for network security and identification*
- *Eliminates the need for dedicated Telex terminals and lines*
- *Activity Log file captures all characters sent and received*
- *Operates under Microsoft Windows 95 or later*

#### **Telex over the Internet or other IP-based services**

PCTELEX is a software-based product that runs on a standard Windows PC, and used in conjunction with the TLX.25TURBO and industry standard modems and Network Interface adapters, permits your PC to operate as a fully functional Telex terminal. The purpose of PCTELEX is to provide a migration path from obsolete Telex terminals to more common devices which can be used for a multitude of services.

PCTELEX is fully configurable, and emulates the many varieties of Telex terminal that have been deployed throughout the world by the various carriers and PTT's who offer Telex subscriber services. Providing secure Answerback per ITU means PCTELEX transmissions are unique, and constitute a legal document. If by chance the PCTELEX files are tampered with, the software is rendered inoperative.

Running as a background application while you use your computer for other activities, PCTELEX eliminates the need for dedicated Telex machines and lines to the customer premises. An incoming call triggers a popup box, indicating a message has arrived. You can accept the message in conversational mode, or store it for later reading. A response is composed using a standard text editor and is either transmitted immediately, or at a specific date and time of your choosing. This ability eliminates the need for a store-and-forward system and reduces the number of Telex ports required by your organization.

Placing a call is easy. Using the call-alias feature, Telex destinations are stored under familiar names, similar to an email address book. While on-line, you can initiate outgoing conversational calls or outgoing file transfer calls to one or more destinations by using a script with user-configurable parameters. You can also switch from file transfer to conversational mode and back again at will.

The PC Telex can connect to the Telex III exchange via dial-up and lease line modems, Ethernet LAN connection, or PPP dial-up LAN connection to an ISP.

PCTELEX is sold as a license for 1 to 1000 users.

*Communication solutions from*

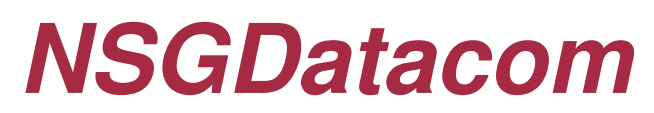

*extend. evolve. innovate.*

# **ETURBO**

*PC Telex*

## **Product Features**

#### **User Settings**

- IP 10Base-T Ethernet Interface for dedicated TCP access
- Modem options for COM port
- Speed: 2400 bps to 38.4 kbps
- Data Bits: 7, 8
- Parity: Even, Odd, None
- Stop Bits: 1,1.5,2
- Modem Init String
- Modem Dial String
- Answer Wait Time: 1-30 sec in 1

#### **Directory Options**

- Incoming message directory
- Outgoing message directory
- Message log directory

#### **Print Options**

- Font size
- Print/no print
- Line—by—line

#### **Administrative Options**

- DTR/DCD Handshake
- Incoming Call X.28 Com Message
- Outgoing X.28 Clear Message
- Outgoing X.28 Com Message
- X.28 Prompt
- Network User Identifier (NUI)
- Logon w/NUI required
- X.121 address required
- Telex address required
- Two stage selection
- Two stage PTS string
- Force call Aab verification
- TCP configuration

Local Telex Modem Pool Telex Terminal Telex Tru TLX.TURBO **TLX.TURBO PSTN** lation Telex PC with<br>PCTELEX  $X.25$ PC with<br>PCTELEX **TLX.TURBO** PC with<br>PCTFI FX

#### **Unattended File Transfer**

- File name
- Call alias
- Date/Time

#### **Transcript Files**

- Direction incoming or outgoing
- Date and time
- Name of transcript file
- Data received and sent w/answerback
- Who ended call (called or calling)
- Date and time the call ended

## **Call Options**

- Call alias
- PSTN telephone number
- User name
- Password
- X.121 address
- Telex address
- Called answerback
- TCP or serial

## **Retry Parameter**

- No DCD up/connect
- No X.28 prompt
- No PTS (two stage)
- No com or service msg
- Clearing service message
- Notification service messages
- Answerback errors
- File transfer errors

#### **Activity Log File**

- Date and time
- Type of entry
- Transcript file name
- X.121 address
- Telex address
- Transfer file name
- Reason (call abortion)

#### **System Requirements**

- Pentium class PC with 64 MB memory
- Windows 95 or later
- 6 MB free disk space
- COM port or internal modem
- Hayes compatible modem (external if required)

3863 Centerview Drive, Suite 100 Chantilly, VA, 20151-3232 USA Phone: +(1) 703 793 2000 Fax: +(1) 703 793 2001

#### **www.nsgdata.com**

7435 New Technology Way Frederick, MD, 21703 USA Phone: +(1) 301 662 5926 Fax: +(1) 301 694 6279

The Brackens, London Road Ascot, Berkshire SL5 8BE, UK Phone: +(44) 1344 893 000 Fax: +(44) 1344 891 990